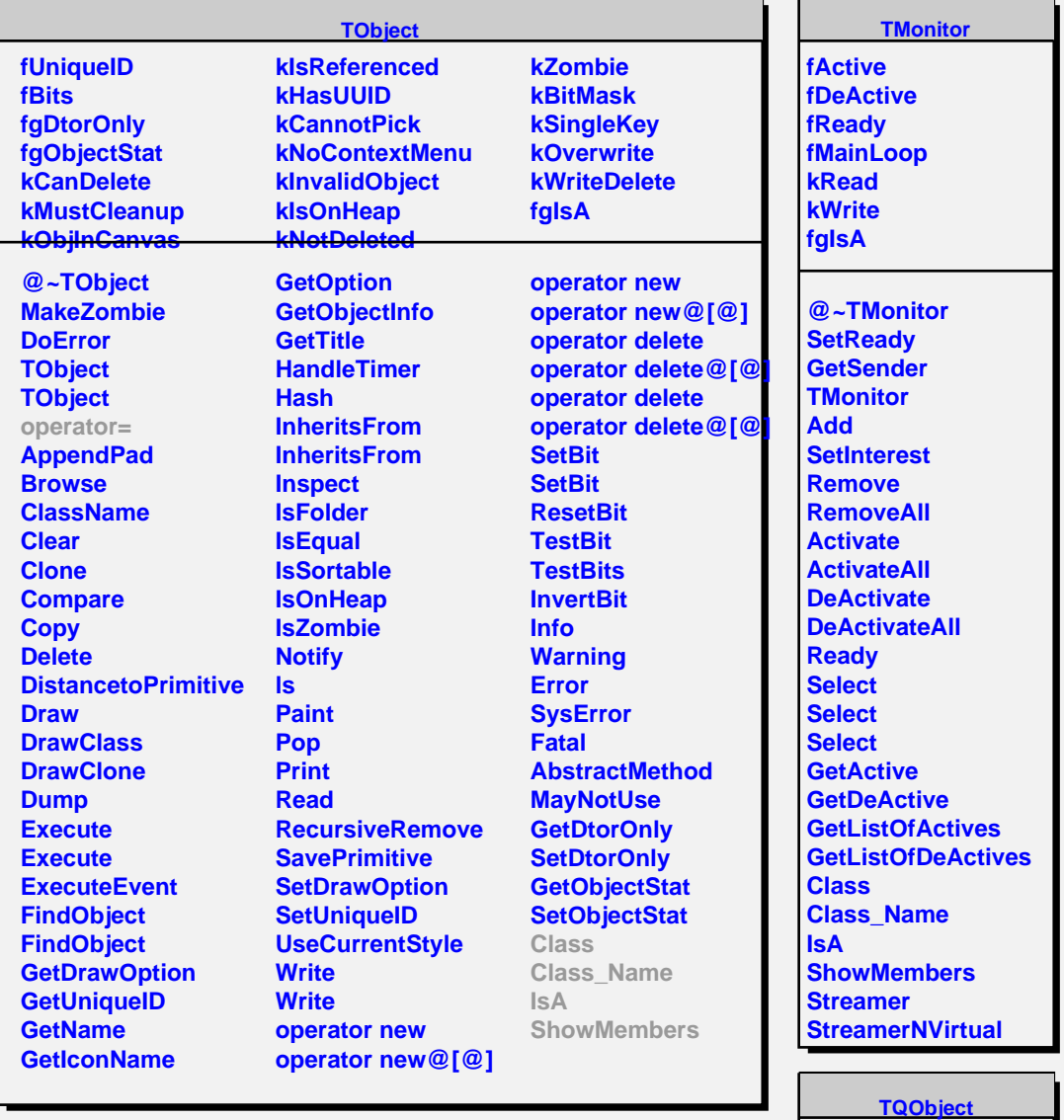

**fListOfSignals fListOfConnections fgIsA**

**@~TQObject GetSender GetSenderClassName ConnectToClass ConnectToClass CheckConnectArgs TQObject GetListOfClassSignals GetListOfSignals GetListOfConnections EmitVA EmitVA Emit Emit Emit Emit Emit Emit Emit Emit Emit Emit**